## NUC **GFC5410 OAYO3 OAA1**

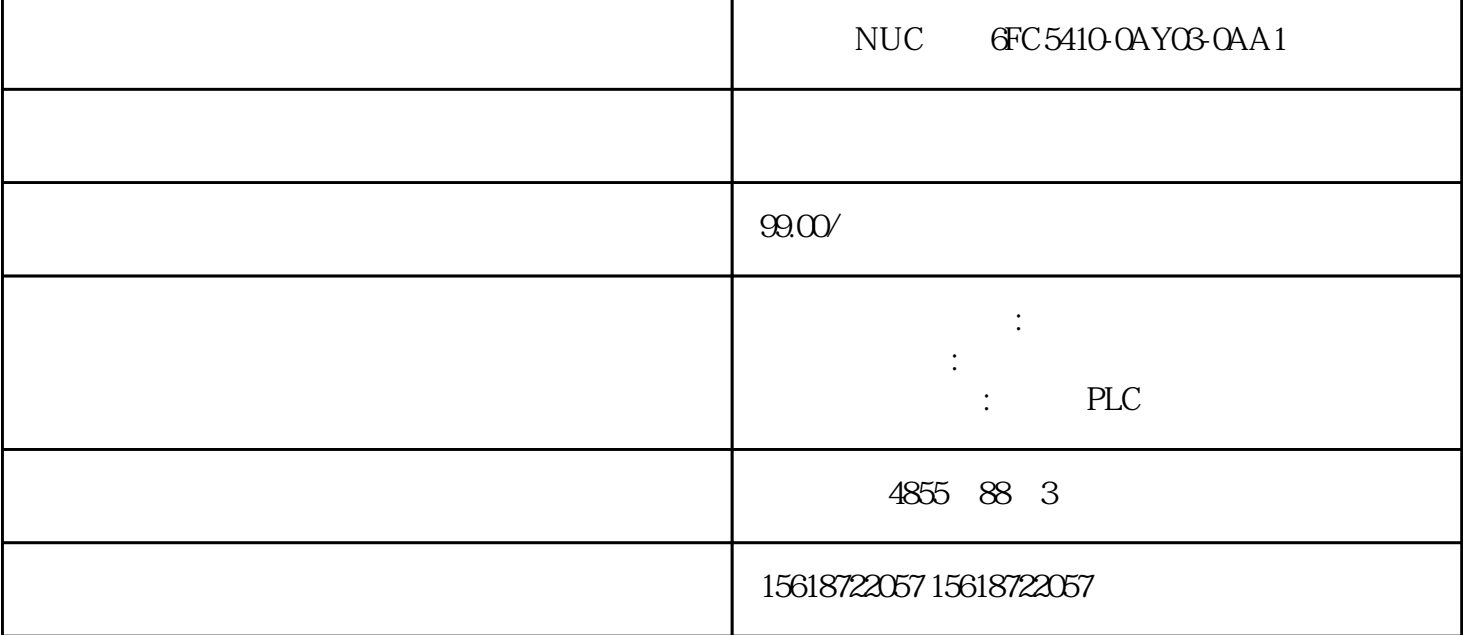

NUC GFC5410-0AY03-0AA1

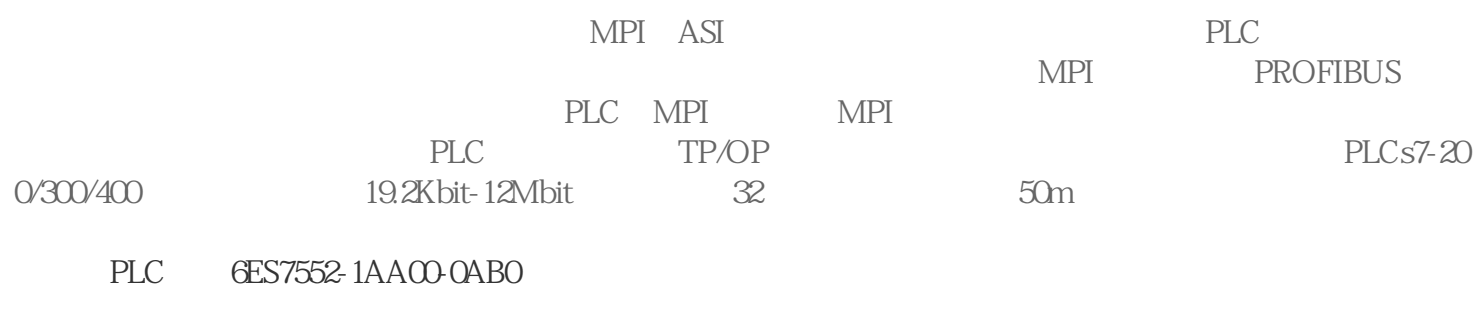

 $24$  VDC

 $\frac{a}{a}$  -  $\frac{11}{a}$  +  $\frac{a}{a}$  +  $\frac{11}{a}$ 

 $5V$ 

 $5V$ 

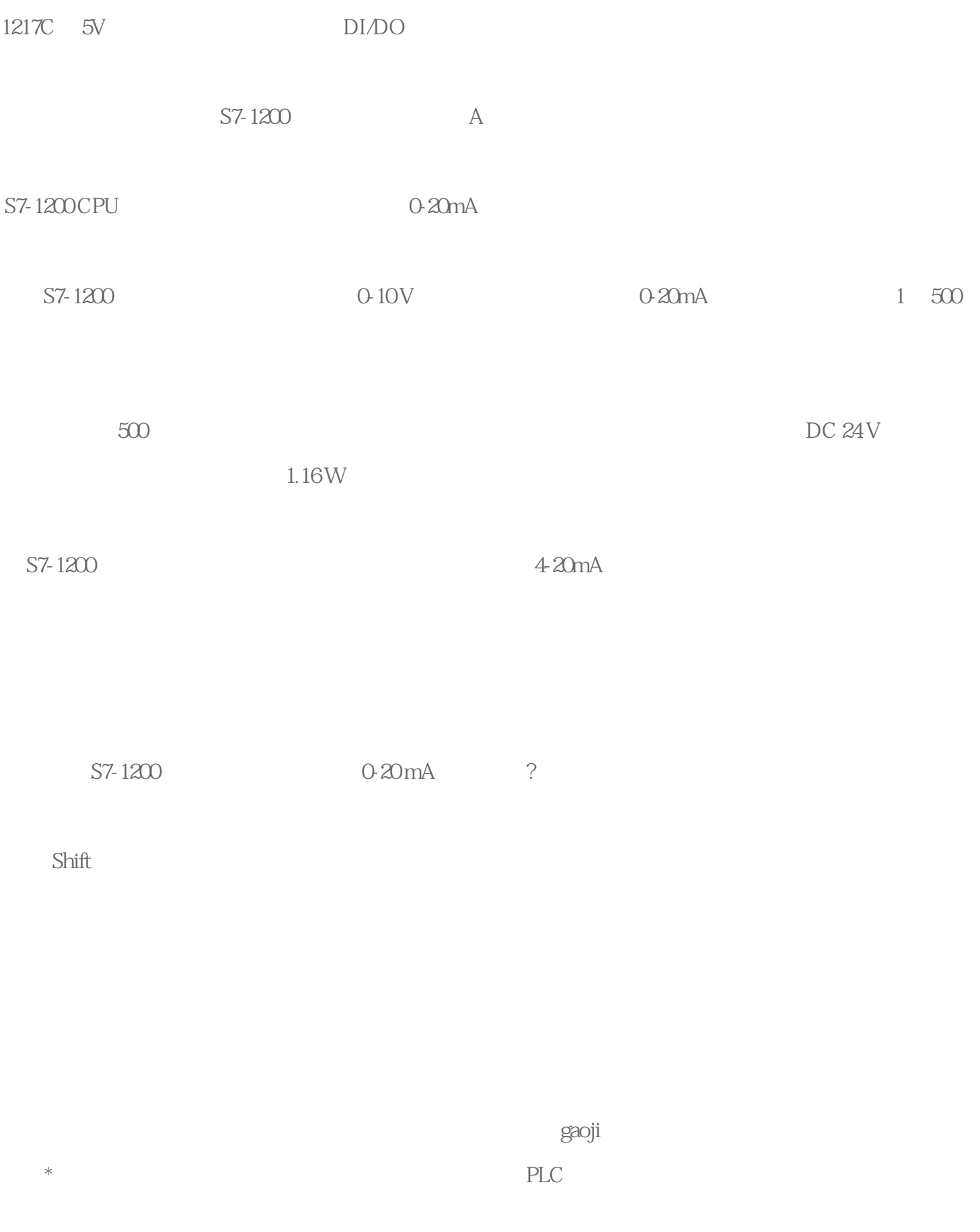

1.系统结构

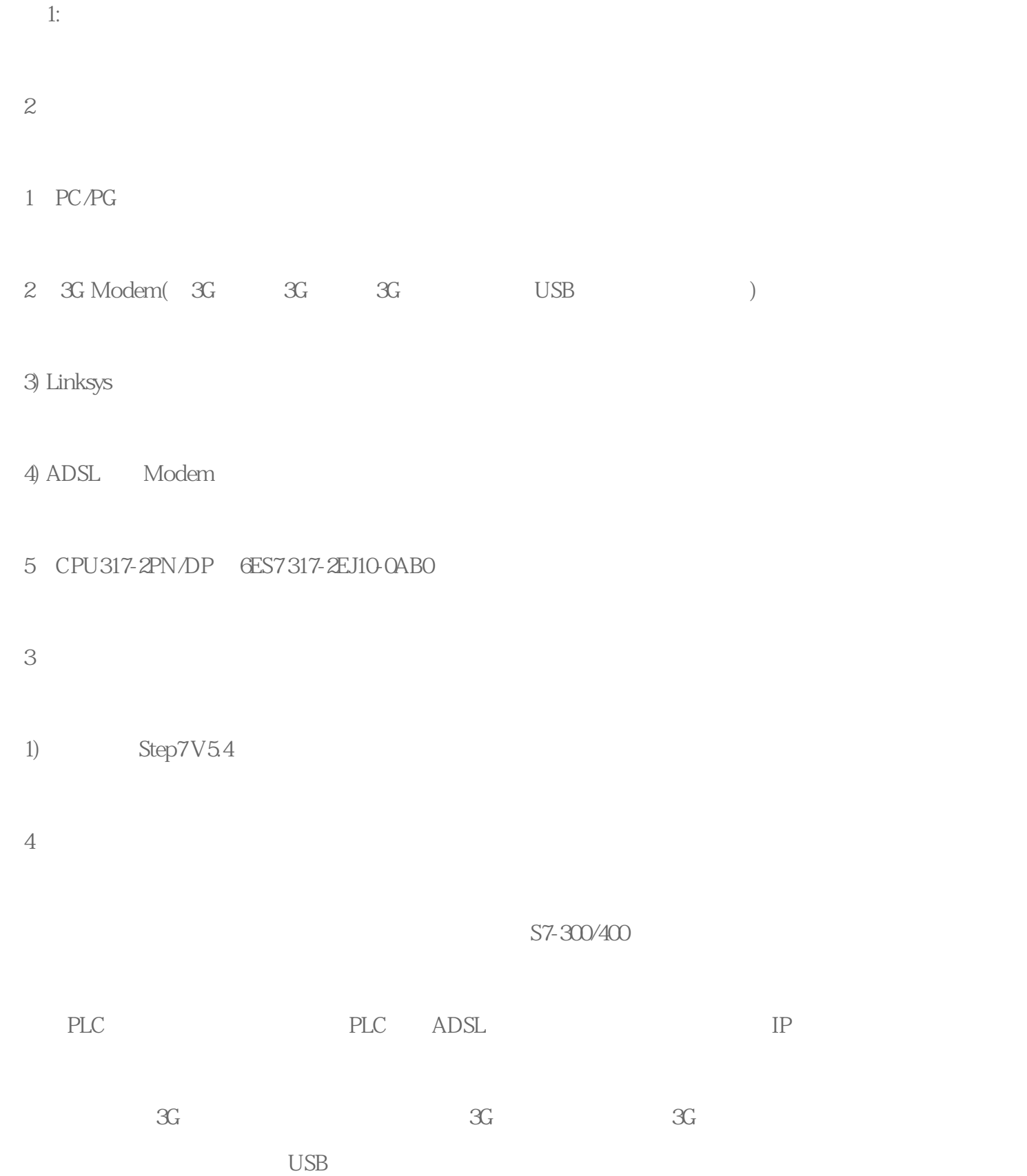

2 3G

4.1 CPU317-2PN/DP

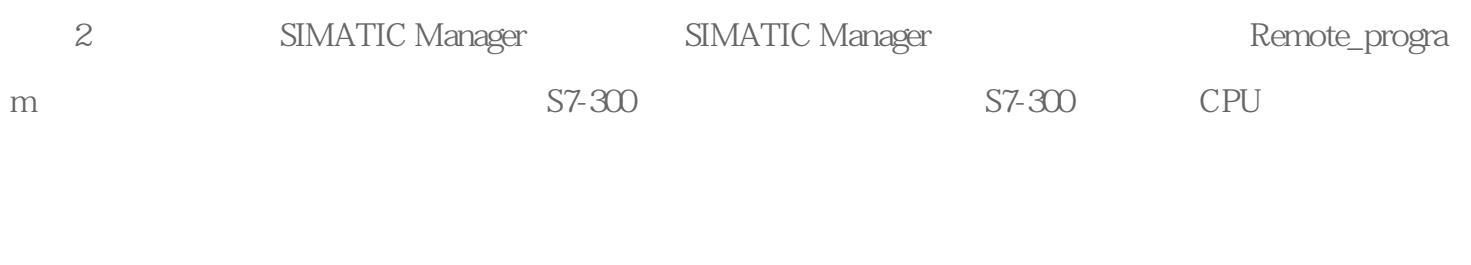

## 3S7-300

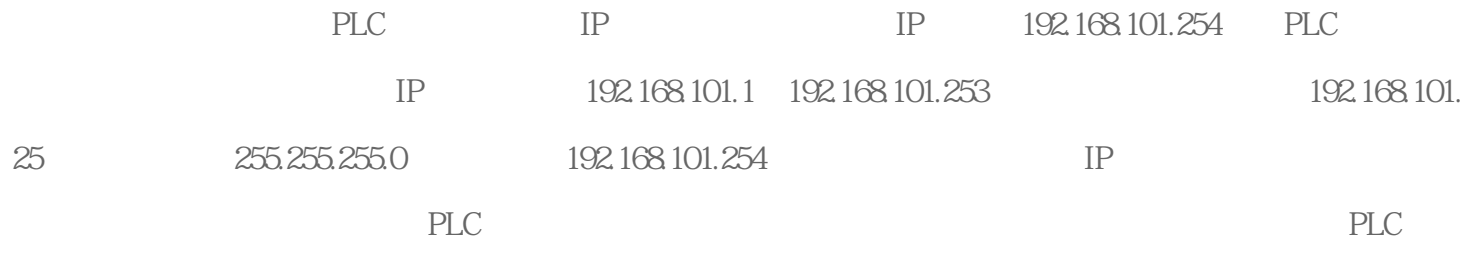